Multisim

- 13 ISBN 9787030149350
- 10 ISBN 7030149351

出版时间:2005-2

页数:240

 $\overline{\phantom{a}}$ 

版权说明:本站所提供下载的PDF图书仅提供预览和简介以及在线试读,请支持正版图书。

## www.tushu000.com

 $EDA$ 

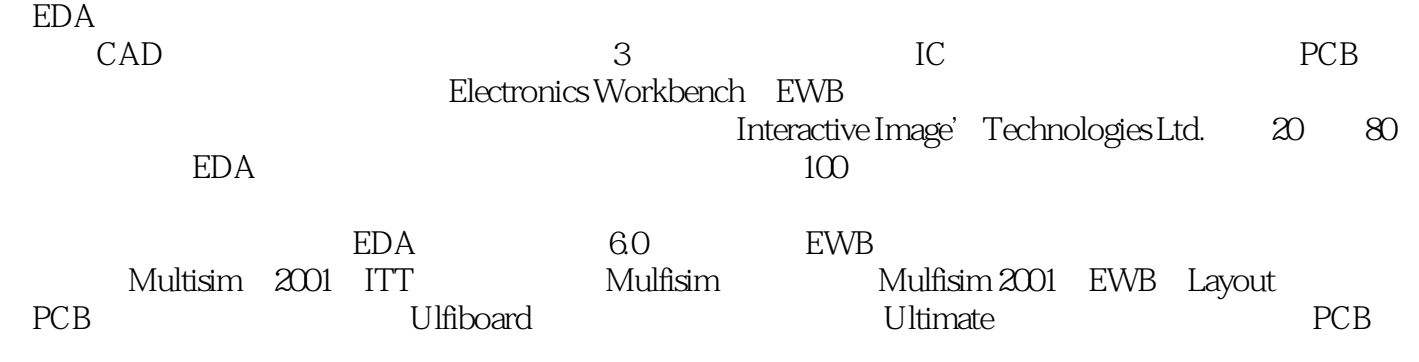

 $\mathbf{j}$ 

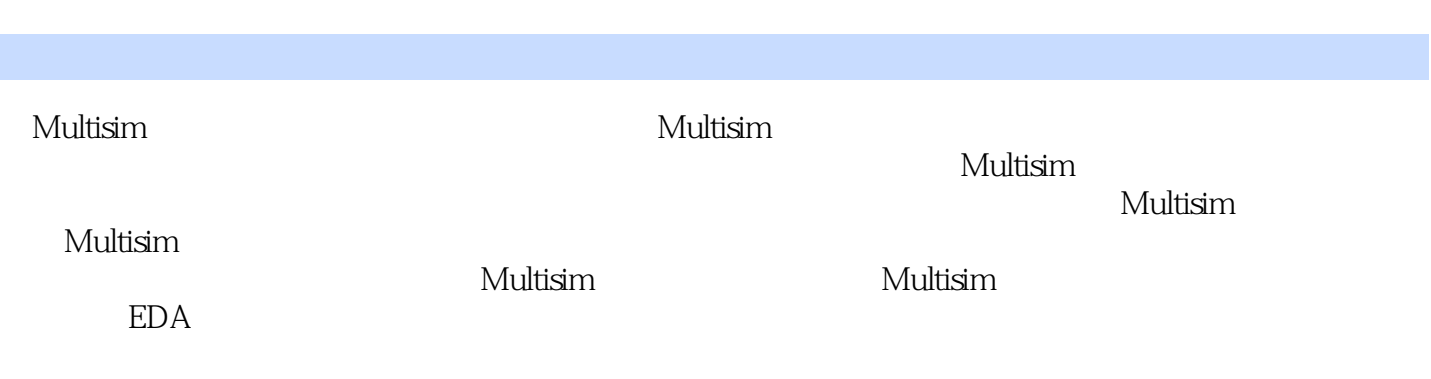

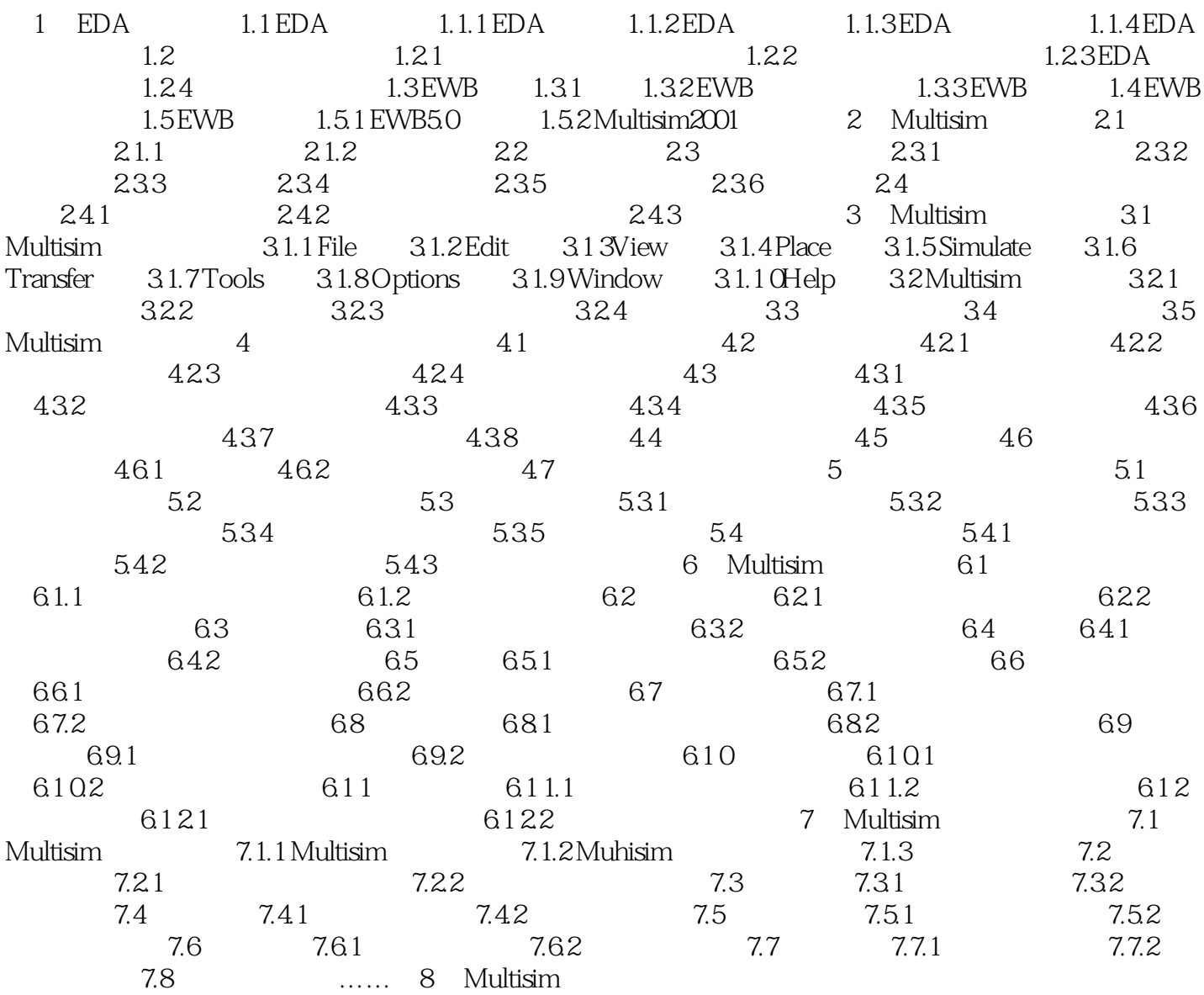

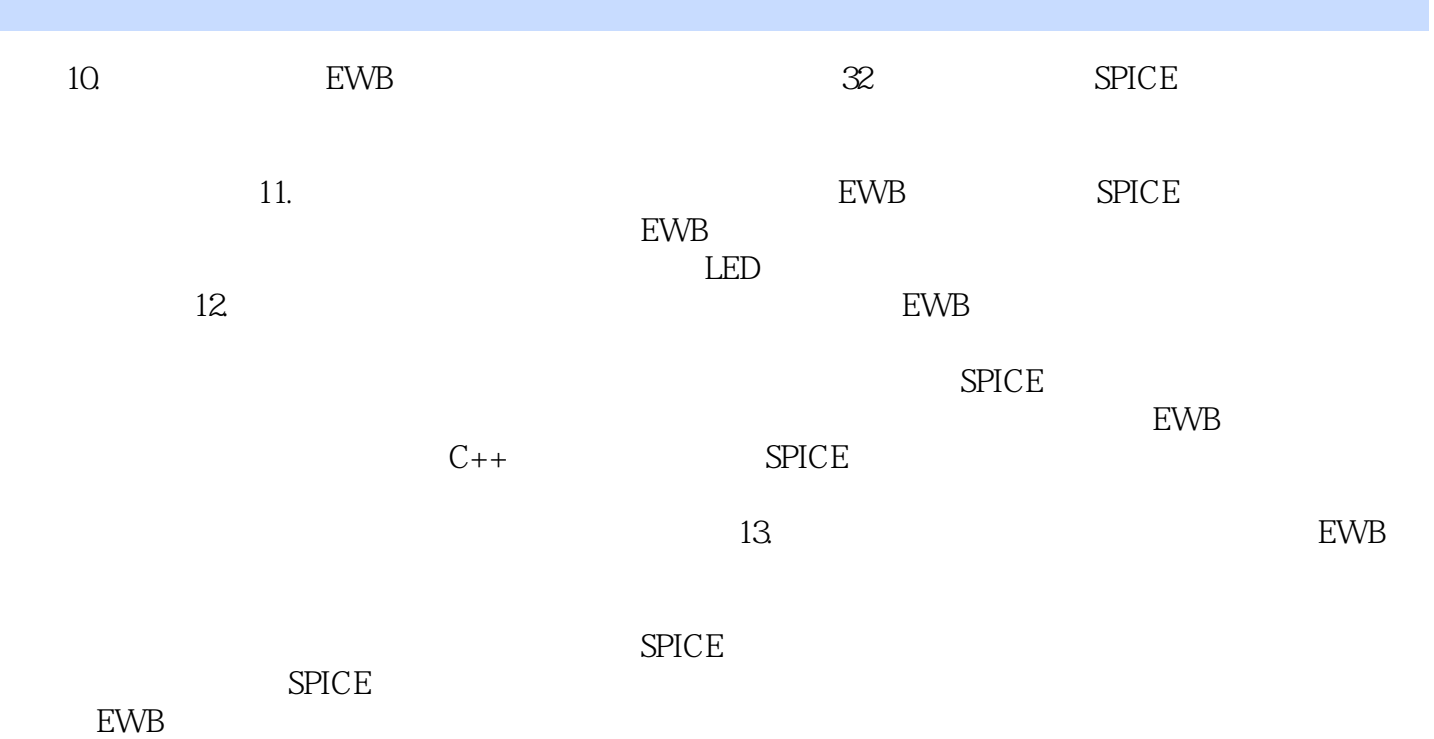

本站所提供下载的PDF图书仅提供预览和简介,请支持正版图书。

:www.tushu000.com